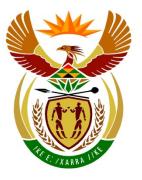

# basic education

Department: Basic Education **REPUBLIC OF SOUTH AFRICA** 

NATIONAL SENIOR CERTIFICATE

### GRADE 12

..................... COMPUTER APPLICATIONS TECHNOLOGY P1 **NOVEMBER 2017 (2)** 1 1Ê MARKING GUIDELINES . . . **MARKS: 180** FINAL MARK CENTRE NUMBER **EXAMINATION** NUMBER QUESTION 2 TOTAL 1 3 4 5 6 7 **POSSIBLE MARK** 27 24 26 41 24 19 19 180 MARKER SM СМ IM/EM

These marking guidelines consist of 16 pages.

EXAMINATION NUMBER

## IGNORE SPELLING IN ALL CASES WHERE IT WOULD NOT HAVE ANY IMPACT ON THE ANSWER.

#### **QUESTION 1**

File name: 1Rio

Total Q1: 27

| No. | Criteria                                                                                                    | Μ           | aximı<br>Mark |   | Candidate<br>Mark |
|-----|----------------------------------------------------------------------------------------------------|-------------|---------------|---|-------------------|
| 1.1 | <ul> <li>Cover page</li> <li>Text 'Rio Carnival' or any other text inserted in 'Title' control ✓</li> <li>Text 'Rio Carnival is the Mother of All Brazilian Carnival Parties' moved (not copied) into 'Subtitle' control <i>(ignore Carnival Carnival C</i></li></ul> | 1           |               | 3 |                   |
|     | <ul> <li>formatting but no marks allocated if text also appears in original position) ✓</li> <li>'Company' control removed ✓</li> </ul>                                                                                                    | 1<br>1      |               |   |                   |
| 1.2 | <ul> <li>Style</li> <li>Heading 1' style renamed to 'Rio' ✓</li> </ul>                                                                                                    | 1           |               | 1 |                   |
| 1.3 | <ul> <li>Table of contents</li> <li>Table of contents updated ✓ ('The Carnival Original' does not appear)</li> </ul>                                                                                                    | 1           |               | 1 |                   |
| 1.4 | <ul> <li>Page numbers</li> <li>Section break inserted ✓</li> <li>Page number from 'Table of Contents' page removed ✓</li> <li>Page after 'Table of Contents' page numbered as 1 ✓</li> </ul>                                                                                                    | 1<br>1<br>1 |               | 3 |                   |
| 1.5 | <ul> <li>Superscript</li> <li>'Adapted from www.dobrazilrigth.com' appears in superscript ✓ (Accept all or part of text)</li> </ul>                                                                                                    | 1           |               | 1 |                   |
| 1.6 | <ul> <li>Line spacing</li> <li>Paragraph 'Carnival is on …' line spacing changed to 'Multiple' ✓</li> <li>At 1.2 ✓</li> </ul>                                                                                                    | 1           |               | 2 |                   |
| 1.7 | <ul> <li>Footnote</li> <li>Footnote removed from the word 'Portuguese' ✓</li> </ul>                                                                                                    | 1           |               | 1 |                   |

|      | EXAMINATION<br>NUMBER                                                                                                    |             |      |  |
|------|----------------------------------------------------------------------------------------------------|-------------|------|--|
| 1.8  | <ul> <li>Columns</li> <li>Text inserted into 2 columns ✓</li> <li>First column width set to 5 cm ✓</li> <li>Second column width set to 10 cm ✓</li> </ul>                                                                                                    | 1<br>1<br>1 | 3    |  |
| 1.9  | <ul> <li>Leader tabs</li> <li>Tab set on 10 cm ✓</li> <li>Right-aligned ✓</li> <li>Dotted leader tab set ✓</li> </ul>                                                                                                    | 1<br>1<br>1 | 3    |  |
| 1.10 | <ul> <li>WordArt/Picture</li> <li>Picture 1Mask.jpg inserted ✓</li> <li>Wrapping changed to Square/Tight/Through/Behind<br/>Text/In Front of Text ✓ (Mask appears to the right of Rio<br/>and above the WordArt)</li> <li>Picture adjusted and moved to resemble example ✓</li> </ul> | 1<br>1<br>1 | 3    |  |
| 1.11 | <ul> <li>Find and replace</li> <li>All occurrences (5 changes/6 occurrences) ✓ (accept 7 occurrences if original is still in document)</li> <li>ao replaced with ão ✓</li> </ul>                                                                                                    | 1<br>1      | 2    |  |
| 1.12 | <ul> <li>Hyperlink screentip</li> <li>Screentip 'Read more' inserted on hyperlink ✓ (Accept any text for the screentip)</li> </ul>                                                                                                    | 1           | 1    |  |
| 1.13 | <ul> <li>Source</li> <li>Website source inserted ✓</li> <li>URL OR name of website inserted ✓</li> </ul>                                                                                                    | 1<br>1      | 2    |  |
| 1.14 | <ul> <li>Bibliography</li> <li>Automatic bibliography inserted ✓</li> </ul>                                                                                                    | 1           | 1    |  |
|      | Total for QUESTION 1                                                                                                    |             | [27] |  |

EXAMINATION NUMBER 4 NSC – Marking Guidelines

QUESTION 2

File name: 2Party

Total Q2: 24

| No. | Criteria                                                                                                    | N                     | Maximum<br>Mark | Candidate<br>Mark |
|-----|----------------------------------------------------------------------------------------------------|-----------------------|-----------------|-------------------|
| 2.1 | <ul> <li>Page footer</li> <li>File path inserted as a field ✓ (File name will be included)</li> <li>Appear in page footer ✓ (not header)</li> </ul>                                                                                                    | 1                     | 2               |                   |
| 2.2 | <ul> <li>Widow/Orphan control</li> <li>Widow/Orphan control checked ✓ for paragraph that starts with 'Blocos are groups'</li> </ul>                                                                                                    | 1                     | 1               |                   |
| 2.3 | <ul> <li>Caption</li> <li>Automatic caption inserted on picture either above or below ✓</li> <li>'Figure 1: Orguestra' (accept any text) ✓</li> </ul>                                                                                                    | 1                     | 2               |                   |
| 2.4 | <ul> <li>Indentation</li> <li>Number position set at 0 cm ✓</li> <li>Text indent set at 1.4 cm ✓</li> </ul>                                                                                                    | 1                     | 2               |                   |
| 2.5 | <ul> <li>Antonym</li> <li>Successors' replaced with 'predecessors' ✓</li> </ul>                                                                                                    | 1                     | 1               |                   |
| 2.6 | • Comment inserted on '2010' with text 'Since 2000' ✓                                                                                                    | 1                     | 1               |                   |
| 2.7 | <ul> <li>Cross-reference</li> <li>Cross-reference added ✓ on 'ref'</li> <li>Moves to '9.Other Blocos' ✓</li> </ul>                                                                                                    | 1                     | 2               |                   |
| 2.8 | <ul> <li>Bullets</li> <li>Bullets changed ✓</li> <li>To 2Maraca.jpg ✓</li> </ul>                                                                                                    | 1                     | 2               |                   |
| 2.9 | <ul> <li>Table</li> <li>Table style changed to any other table style ✓</li> <li>Repeat row header selected ✓ (not for whole table)</li> <li>Textbox form control type changed to 'Date' ✓</li> <li>Displays in date format 'dd Mmm' OR 'dd mmm' OR 'dd MMM' ✓</li> <li>First five cells in last row merged ✓ (Accept any number of cells merged)</li> <li>Formula entered: =SUM ✓ (Above) ✓</li> </ul> | 1<br>1<br>1<br>1<br>2 | 7               |                   |

|      | EXAMINATION<br>NUMBER                                                                                                    |        |      |  |
|------|----------------------------------------------------------------------------------------------------|--------|------|--|
| 2.10 | <ul> <li>Spreadsheet inserted</li> <li>Data from spreadsheet 2Carnival inserted as table ✓</li> <li>As linked object ✓ (Verify by checking 'Edit Links to Files' or checking that 'Update Link' appears on the right-click menu)</li> </ul> | 1<br>1 | 2    |  |
| 2.11 | <ul> <li>Table to text</li> <li>Table converted to text ✓</li> <li>Character used to separate '#' ✓</li> </ul>                                                                                                    | 1<br>1 | 2    |  |
|      | Total for QUESTION 2                                                                                                    |        | [24] |  |

|--|

#### **QUESTION 3**

#### File name: 3Stat

#### Total Q3: 24

- Mark the questions from the formulae and not the values/answers in the cell.
- Check against candidate's actual work (Cell references may differ, depending on the candidate's response).
- Candidate may use multiple formulae or cells as 'building blocks' to reach answers.
- Named ranges can be used instead of cell references.
- The answers must still be correct even if changes are made to the existing data.

| No.    | Criteria                                                                  |             | Maximum<br>Mark |  |  |  |
|--------|---------------------------------------------------------------------------|-------------|-----------------|--|--|--|
| Visit_ | Besoek worksheet                                                          |             |                 |  |  |  |
| 3.1    | <ul> <li>Foreign worksheet:</li> <li>Foreign worksheet shows ✓</li> </ul> | 1           | 1               |  |  |  |
| 3.2    | Cell D4:<br>• =VALUE(C4) ✓                                                | 1           | 1               |  |  |  |
| 3.3    | Cell E89:<br>=SUM(E4:E88)                                                 |             | 1               |  |  |  |
|        | <ul> <li>E89 changed to E88 ✓</li> </ul>                                  | 1           |                 |  |  |  |
| 3.4    | Cell F89:<br>=LARGE(F4:F88,7)                                             |             | 3               |  |  |  |
|        | <ul> <li>LARGE function ✓</li> <li>F4:F88 ✓</li> <li>,7 ✓</li> </ul>      | 1<br>1<br>1 |                 |  |  |  |

| EXAMINATION |  |  |  |  |  |  |  |
|-------------|--|--|--|--|--|--|--|
| EXAMINATION |  |  |  |  |  |  |  |
|             |  |  |  |  |  |  |  |
| NOWIDER     |  |  |  |  |  |  |  |

| 3.5  | Cell G4:<br>=RIGHT(A4,3)&LEN(B4)&RANDBETWEEN(100,200)                                                                                                    |                            | 6    |  |
|------|----------------------------------------------------------------------------------------------------|----------------------------|------|--|
|      | OR<br>=CONCATENATE(RIGHT(A4,3),LEN(B4),<br>RANDBETWEEN(100,200))                                                                                                    |                            |      |  |
|      | OR<br>=RIGHT(A4,3)&LEN(B4)&TRUNC(RAND()*(200-<br>100)+100)                                                                                                    |                            |      |  |
|      | <ul> <li>RIGHT function ✓</li> <li>(A4,3) ✓</li> <li>LEN(B4) ✓</li> <li>DANDRETIMEEN function/(TDUNC(DAND()))) √</li> </ul>                                                                                                    | 1<br>1<br>1<br>1           |      |  |
|      | <ul> <li>RANDBETWEEN function/(TRUNC(RAND()) ✓</li> <li>(100,200)/(200-100)+100 ✓</li> <li>&amp; OR CONCATENATE ✓</li> </ul>                                                                                                    | 1                          |      |  |
| 3.6  | Conditional formatting:                                                                                                    |                            | 3    |  |
|      | <ul> <li>Conditional formatting applied to cells B4:B88 ✓</li> <li>Format all unique values ✓</li> <li>Font colour set to red ✓</li> </ul>                                                                                                    | 1<br>1<br>1                |      |  |
| Summ | ary_Opsom worksheet                                                                                                    |                            |      |  |
| 3.7  | <ul> <li>Cell C2:</li> <li>Hyperlink set in cell C2 ✓</li> <li>Links to cell F4 ✓ in the Visit_Besoek worksheet ✓</li> </ul>                                                                                                    | 1<br>2                     | 3    |  |
| 3.8  | <ul> <li>Graph/Chart:</li> <li>Graph/Chart title inserted 'Visitors' ✓</li> <li>Column graph/chart created for 'National' and 'Foreign' ✓ and line graph with or without markers for 'Total' ✓</li> <li>Legend displayed on left of chart/graph ✓</li> <li>3Brazil set as plot/chart area background ✓</li> <li>'National' data series filled with any pattern ✓</li> </ul> | 1<br>1<br>1<br>1<br>1<br>1 | 6    |  |
|      | Total for QUESTION 3                                                                                                    |                            | [24] |  |

| EXAMINATION<br>NUMBER |
|-----------------------|
|-----------------------|

#### **QUESTION 4**

#### File name: 4Tickets

```
Total Q4: 26
```

- Mark the questions from the formulae and not the values/answers in the cell.
- Check against candidate's actual work (Cell references may differ, depending on the candidate's response).
- Candidate may use multiple formulae or cells as 'building blocks' to reach answers.
- Named ranges can be used instead of cell references.
- The answers must still be correct even if changes are made to the existing data.

| No.    | Criteria                                                                                                    | N                | laxim<br>Mark | - | Candidate<br>Mark |  |  |
|--------|----------------------------------------------------------------------------------------------------|------------------|---------------|---|-------------------|--|--|
| Sales_ | _Verkoop worksheet                                                                                                    |                  |               |   |                   |  |  |
| 4.1    | <ul> <li>Page orientation</li> <li>Page orientation changed to landscape ✓</li> </ul>                                                                  | 1                |               | 1 |                   |  |  |
| 4.2.1  | <ul> <li>Row 1 height</li> <li>Row height changed from 78.75 to 135 pt ✓</li> </ul>                                                                    | 1                |               | 1 |                   |  |  |
| 4.2.2  | <ul> <li>Picture</li> <li>Picture stretched to approximately fit into cell A1 ✓</li> </ul>                                                             | 1                |               | 1 |                   |  |  |
| 4.3    | <ul> <li>Cells A2:K2:</li> <li>Headings appear in bold ✓</li> <li>Background shaded to any colour ✓</li> </ul>                                         | 1<br>1           |               | 2 |                   |  |  |
| 4.4    | Cell K1:<br>=DATE(2018,2,1)                                                                                                    |                  |               | 4 |                   |  |  |
|        | <ul> <li>Year: 2018 ✓</li> <li>Month: 2 ✓</li> <li>Day: 1 ✓</li> <li>Custom format: dd MMMM yyyy ✓ (Accept dd-MMM-<br/>yyyy)</li> </ul>                | 1<br>1<br>1<br>1 |               |   |                   |  |  |
| 4.5    | <ul> <li>Cell G4:</li> <li>=(F4-E4)*24</li> <li>• (F4-E4) ✓</li> <li>• *24 ✓</li> <li>• Cell's number format changed to number or general ✓</li> </ul> | 1<br>1<br>1      |               | 3 |                   |  |  |

|                       |  |  | • |  |  |  |  |
|-----------------------|--|--|---|--|--|--|--|
| EXAMINATION<br>NUMBER |  |  |   |  |  |  |  |

| 4.6.1 | Cell N3:<br>=ROUNDDOWN(AVERAGE(H3:H80),0)                                                                                                    |                  | 4 |  |
|-------|----------------------------------------------------------------------------------------------------|------------------|---|--|
|       | OR<br>=INT(AVERAGE(H3:H80)                                                                                                    |                  |   |  |
|       | OR<br>=INT(AVERAGE(H:H)                                                                                                    |                  |   |  |
|       | <ul> <li>ROUNDDOWN function ✓</li> <li>AVERAGE function ✓</li> <li>Range: (H3:H80) ✓ (OR H:H)</li> </ul>                                                                                           | 1<br>1<br>1<br>1 |   |  |
| 4.6.2 | <ul> <li>,0 ✓</li> <li>Cell J3:<br/>=IF(H3&gt;=\$N\$2,IF(H3&lt;=\$N\$3,<br/>"TRUE","FALSE"),"FALSE")</li> </ul>                                                                                    |                  | 5 |  |
|       | OR<br>=IF(AND(H3>=\$N\$2,H3<= \$N\$3),"TRUE","FALSE")                                                                                                    |                  |   |  |
|       | OR<br>=(H3-\$N\$2)*(H3-\$N\$3)<=0                                                                                                    |                  |   |  |
|       | OR<br>=IF(AND(H3>\$N\$3,H3>\$N\$2),"FALSE",IF(AND(H3<\$N<br>\$3,H3<\$N\$2),"FALSE","TRUE"))                                                                                                    |                  |   |  |
|       | OR<br>=AND(H3>=\$N\$2,H3<=\$N\$3)                                                                                                    | 1<br>1<br>1      |   |  |
|       | <ul> <li>IF H3 ✓</li> <li>&gt;=N2 ✓ (Ignore absolute cell reference)</li> <li>AND &lt;=N3 ✓ (Ignore absolute cell reference)</li> <li>TRUE if between ✓</li> <li>FALSE if not between ✓</li> </ul> | 1                |   |  |

| EXAMINATION |  |  |  |  |  |  |  |
|-------------|--|--|--|--|--|--|--|
| NUMBER      |  |  |  |  |  |  |  |

| • | Places_Plekke!A1:C7 ✓ (Ignore absolute cell<br>reference)<br>Column index: 3 ✓<br>*H3 ✓ | 1<br>1<br>1 |   |  |
|---|-----------------------------------------------------------------------------------------|-------------|---|--|
|   |                                                                                         | 1           |   |  |
| • | Lookup array Places_Plekke!A2:C7 OR                                                     |             |   |  |
| • | Lookup value: 13 ✓                                                                      | 1           |   |  |
| - | =VLOOKUP(I3,Places_Plekke!\$A\$1:\$C\$7,3)*H3<br>■ VLOOKUP function ✓                   | 1           |   |  |
|   | DR                                                                                      |             |   |  |
| - | DR<br>=VLOOKUP(I3,Places_Plekke!A2:C7,3)*H3                                             |             |   |  |
|   | Cell K3:<br>=VLOOKUP(I3,Places_Plekke!A2:C7,3,False)*H3                                 |             | 5 |  |

**QUESTION 5** 

EXAMINATION NUMBER 11 NSC – Marking Guidelines

File names: 5Samba, 5\_7Gender.pdf

Total Q5: 41

| No.    | Criteria                                                                                                    | N           | laxim<br>Marl | - | Candidate<br>Mark |
|--------|----------------------------------------------------------------------------------------------------|-------------|---------------|---|-------------------|
| Table: | tbComp                                                                                                    |             |               |   |                   |
| 5.1.1  | <ul> <li>Field: Entry</li> <li>Field size changed to 15 ✓</li> </ul>                                                                                                    | 1           |               | 1 |                   |
| 5.1.2  | Field: PerformanceDay<br>Input Mask: >L?09                                                                                                    |             |               | 5 |                   |
|        | <ul> <li>&gt;√</li> <li>L√</li> <li>?√</li> </ul>                                                                                                    | 1<br>1<br>1 |               |   |                   |
|        | • 0 ✓<br>• 9 ✓                                                                                                    | 1<br>1      |               |   |                   |
| 5.1.3  | <ul> <li>Field: Class</li> <li>Validation rule: "A" or "B" or "C" or "D" or "E" or "F"</li> <li>AND operator changed to OR operator ✓</li> <li>Suitable validation text entered that refers to characters A–F to be entered ✓</li> </ul> | 1           |               | 2 |                   |
| 5.1.4  | <ul> <li>New field</li> <li>New field added with suitable name (should refer to sound clips) ✓</li> <li>Data type set to OLE object /attachment /hyperlink ✓</li> </ul>                                                                  | 1           |               | 2 |                   |
| 5.1.5  | <ul> <li>Field: Year</li> <li>Moved to appear last in field list ✓ (Check in datasheet view and design view)</li> </ul>                                                                                                    | 1           |               | 1 |                   |
| 5.1.6  | <ul> <li>Sorting</li> <li>Database sorted according to school names ✓ (Check in datasheet view and design view)</li> </ul>                                                                                                    | 1           |               | 1 |                   |

|              | EXAMINATION<br>NUMBER                                                                                                    |                                                                               |
|--------------|----------------------------------------------------------------------------------------------------|-------------------------------------------------------------------------------|
| Form:        | frm5_2                                                                                                    |                                                                               |
| 5.2          | <ul> <li>Form created with all fields from tbComp table ✓</li> <li>Heading 'Entries' inserted in form header ✓ (May appear with default heading)</li> <li>Class field changed to combo box ✓</li> <li>Row source: "A";"B";"C";"D";"E";"F" ✓</li> <li>Row source type: "Value list" ✓</li> <li>Label with examination number ✓ added in form footer ✓</li> </ul> | 1     7       1     1       1     1       1     1       1     1       1     1 |
| Query<br>5.3 | <ul> <li>: qry5_3</li> <li>Sorted first by Surname ✓<br/>then by School ✓</li> <li>Criteria on Position: 1 ✓</li> <li>School, Surname, Name fields displayed ✓</li> <li>(Note to marker: 6 records expected.)</li> </ul>                                                                                                    | 1 4<br>1 1<br>1 1<br>1 1                                                      |
| Query        | : qry5_4                                                                                                    |                                                                               |
| 5.4          | <ul> <li>Criteria in PerformanceDay:<br/>Between #2017/03/02# ✓ AND #2017/03/03# ✓<br/>OR &gt;=#2017/03/02# AND &lt;=#2017/03/03#<br/>OR #2017/03/02# OR #2017/03/03#<br/>OR Day([PerformanceDay])=2<br/>OR Day([PerformanceDay])=3 AND<br/>Month([PerformanceDay])=3 AND<br/>Year([PerformanceDay])=2017</li> </ul>                                            | 2                                                                             |
|              | <ul> <li>Calculated field:<br/>[TotalPoints]*110/100<br/>OR ([TotalPoints]*0.1) + [TotalPoints]<br/>OR [TotalPoints] *1.1<br/>OR ([TotalPoints]*10/100) + [TotalPoints]<br/>NewPoints field name: ✓<br/>[TotalPoints]* ✓<br/>Calculation of 10% ✓<br/>Added to [TotalPoints] ✓</li> </ul>                                                                       |                                                                               |
|              | <ul> <li>TotalPoints criteria: &gt;265 ✓</li> </ul>                                                                                                    |                                                                               |
|              | <ul> <li>(Notes to marker:</li> <li>17 records expected.</li> <li>The format of the date may differ.)</li> </ul>                                                                                                    |                                                                               |

|       | EXAMINATION<br>NUMBER                                                                                                    |                       |      |  |
|-------|----------------------------------------------------------------------------------------------------|-----------------------|------|--|
| Query | : qry5_5                                                                                                    |                       |      |  |
| 5.5   | <ul> <li>Criteria in Entry: Like "??" OR LEN([Entry])=2         <ul> <li>? ✓ (correct character or use of LEN function)</li> <li>Two characters ✓</li> </ul> </li> <li>(Note to marker: 15 records expected.)</li> </ul>                                                                                                    | 1                     | 2    |  |
| Repor | t: rpt5_6                                                                                                    |                       |      |  |
| 5.6   | <ul> <li>Fields inserted PerformanceDay, Class, Surname,<br/>Name, Title, School ✓ (Ignore sequence)</li> <li>Report firstly grouped by PerformanceDay ✓</li> <li>Performance grouping intervals set to Normal/Day ✓</li> <li>Report secondly grouped by Class ✓</li> <li>Function in Class group footer/group header ✓</li> <li>=Max ✓ ([TotalPoints]) ✓</li> <li>(Note to marker: Allocate the marks for the function even if it appears in the wrong place.)</li> </ul> | 1<br>1<br>1<br>1<br>2 | 7    |  |
| PDF:  | 5_7Gender                                                                                                    |                       |      |  |
| 5.7   | <ul> <li>Report exported ✓</li> <li>As PDF ✓</li> </ul>                                                                                                    | 1<br>1                | 2    |  |
|       | Total for QUESTION 5                                                                                                    |                       | [41] |  |

EXAMINATION NUMBER

#### **QUESTION 6**

#### File name: 6Post

Total Q6: 19

- This question should be marked from the HTML code.
- Numerical attribute values do not need to be in inverted commas.
- A maximum of 1 mark will be deducted if one or more closing tags are omitted.

| No. | Criteria                                                                                                    | N      | laxim<br>Marl | - | Candidate<br>Mark |
|-----|----------------------------------------------------------------------------------------------------|--------|---------------|---|-------------------|
| 6.1 | Title<br><title>Examination number</title>                                                                                                    |        |               | 1 |                   |
|     | <ul> <li>Examination number added as title ✓</li> </ul>                                                                                                    | 1      |               |   |                   |
| 6.2 | Body background colour<br><body bgcolor="green" text="#ecf8a4"></body>                                                                                                    |        |               | 2 |                   |
|     | <ul> <li>Background of web page (bgcolor) ✓</li> <li>Changed to green ✓ (ignore if text tags removed)</li> </ul>                                                                                                    | 1<br>1 |               |   |                   |
| 6.3 | <pre>Image<br/><img height="200" src="6Redeem.jpg" width="24%"/><br/><img height="200" src="6House.jpg" width="24%"/><br/><img height="200" src="6Flag.jpg" width="24%"/><br/><img height="200" src="6Dance.jpg" width="24%"/><br/>• Picture inserted as second image ✓<br/>• Picture 6House.jpg inserted correctly ✓<br/>• Width="24%" and Height="200" ✓ (copied from other</pre> | 1      |               | 3 |                   |
| 6.4 | images) Alignment                                                                                                    | 1      |               | 1 |                   |
|     | <h3 align="center">SAMBA DANCERS   FREE PAINT  <br/>FREE CARNIVAL MASKS</h3><br>OR<br><center><h3>SAMBA DANCERS   FREE PAINT   FREE</h3></center>                                                                                                    |        |               |   |                   |
|     | CARNIVAL MASKS                                                                                                    |        |               |   |                   |
|     | • Text centred ✓                                                                                                    | 1      |               |   |                   |

|                       |  |  | 0 |  |  |  |  |
|-----------------------|--|--|---|--|--|--|--|
| EXAMINATION<br>NUMBER |  |  |   |  |  |  |  |

| 6.5 | Horizontal line<br><hr size="4"/>                                                                                                    |        | 2    |  |
|-----|----------------------------------------------------------------------------------------------------|--------|------|--|
|     | <ul> <li>Horizontal line tag corrected ✓</li> <li>Size set to 4 ✓</li> </ul>                                                                                                    | 1<br>1 |      |  |
| 6.6 | Font size<br><font size="20">It starts on Friday</font>                                                                                                    |        | 2    |  |
|     | <ul> <li>Font size tags inserted ✓</li> <li>Font size set to 20 pt ✓</li> </ul>                                                                                                    | 1<br>1 |      |  |
| 6.7 | Table         Facts about Brazil         >OFFICIAL NAME:         >Federal Republic of Brazil         >td>>CAPITAL:          >td>>POPULATION:          >td>>OFFICIAL LANGUAGE:         >OFFICIAL LANGUAGE:         >OFFICIAL LANGUAGE:         >Table inserted ✓         Table border added ✓         First row merged (colspan=2) ✓         First row contain a heading (th) ✓ | 1 1 1  | 6    |  |
|     | <ul> <li>Table contains 5 rows (correct text) ✓</li> <li>Table contains 2 columns (correct text) ✓</li> </ul>                                                                                                    | 1<br>1 |      |  |
| 6.8 | Hyperlink<br><a<br>href="http://www.riotickets.com"&gt;www.riotickets.com<br/></a<br>                                                                                                    |        | 2    |  |
|     | <ul> <li>Tag completed (<a href=")" li="" ✓<=""> <li>To correct target http://www.riotickets.com ✓ (ignore if 'http://' is left out)</li> </a></li></ul>                                                                                                    | 1<br>1 |      |  |
|     | Closing tag(s) or triangular brackets omitted                                                                                                    | -1     |      |  |
|     | Total for QUESTION 6                                                                                                    |        | [19] |  |

| EXAMINATION |  |  |  |  |  |  |  |
|-------------|--|--|--|--|--|--|--|
| NUMBER      |  |  |  |  |  |  |  |

#### **QUESTION 7**

#### Total Q7: 19

#### File names: 7Travel.docx, 7Handout & 7Tickets

| No.    | Criteria                                                                                                    | М                                    | aximum<br>Mark | Candidate<br>Mark |
|--------|----------------------------------------------------------------------------------------------------|--------------------------------------|----------------|-------------------|
| 7Trav  | el_Toer                                                                                                    | •                                    |                |                   |
| 7.1.1  | <ul> <li>Page border</li> <li>Page border inserted ✓</li> <li>Any double line ✓ border</li> </ul>                                                                                                    | 1                                    | 2              |                   |
| 7.1.2  | <ul> <li>Footnote</li> <li>Footnote (or endnote) added on the 'Redeemer' picture ✓</li> <li>Any footnote text added ✓</li> </ul>                                                                                                    | 1                                    | 2              |                   |
| 7.1.3  | <ul> <li>Picture formatting</li> <li>Alt Text Title inserted ✓</li> <li>Alt Text Description changed to 'Photo of Hotel' ✓</li> </ul>                                                                                                    | 1                                    | 2              |                   |
| 7.1.4  | <ul> <li>Hyperlink</li> <li>Hyperlink removed ✓</li> </ul>                                                                                                    | 1                                    | 1              |                   |
| 7Hanc  | lout                                                                                                    |                                      |                |                   |
| 7.2    | <ul> <li>Handouts</li> <li>Slides exported to word processing document ✓</li> <li>As handouts ✓</li> <li>Provision for notes next to slides ✓</li> </ul>                                                                                                    | 1<br>1<br>1                          | 3              |                   |
| 7Ticke |                                                                                                    |                                      | 1 1            | 1                 |
| 7.3    | <ul> <li>Tickets table</li> <li>Table created ✓</li> <li>5 (6) fields added ✓</li> <li>Date set to Date data type ✓</li> <li>Date field format set to any date format ✓</li> <li>Section, Row set to Short Text/Text ✓</li> <li>Section, Row field size changed to less than 255 ✓</li> <li>(Accept if only one field size changed)</li> <li>Price set to Currency ✓</li> <li>Price field format changed to Euro ✓</li> <li>Sold field set to Yes/No ✓</li> </ul> | 1<br>1<br>1<br>1<br>1<br>1<br>1<br>1 | 9              |                   |
|        | Total for QUESTION 7                                                                                                    |                                      | [19]           |                   |
|        | TOTAL                                                                                                    |                                      | 180            |                   |